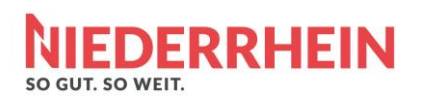

# Handout

Stand August 2019

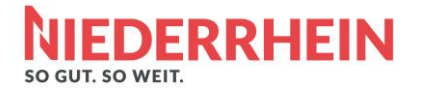

Um ihre Daten in das Destination Management System (DMS) von Outdooractive einpflegen zu können, haben Sie als Partner von unserem Regio-Portal einen Zugang bekommen. Die Erstellung des Zugangs ist immer auf eine Person mit Vor- und Nachnamen gebunden, keine Stadtmarketing-Organisation etc..

Im DMS können Sie verschiedene Datentypen angelegt werden. Grundsätzlich sollen Touren und POI`s (Point of Interest – Ausflugsziele) angelegt und gepflegt werden. Bitte beachten Sie dies. Die Inhalte der Kommunen können aktuell nur durch Niederrhein Tourismus (NT) freigegeben werden.

Alle Partner-Kommunen sind mit der Benutzerrolle "Autor" angelegt. Hier können die eigenen Inhalte angelegt, bearbeitet und gelöscht, aber nicht selbstständig veröffentlicht werden. Damit wollen wir für den Anfang sicherstellen, dass die Qualität bei den veröffentlichten Inhalten entsprechend hoch ist. Wenn wir merken, dass die Qualität stimmt, werden wir auf die Benutzerrolle "Autor erweitert" umstellen. Dann können die eigenen Inhalte auch selbstständig veröffentlicht werden.

Über folgende URL gelangen Sie zum Login:<https://business.outdooractive.com/de/>

## 1. POI`s (Point of Interest)

WICHTIG!: Bitte über die Suche erst überprüfen, ob der POI schon existiert. Wenn vorhandene Datensätze ergänzt bzw. bearbeitet werden müssen, bitte eine E-Mail an den Ansprechpartner bei NT senden. Dieser leitet es an die zuständige Kommune weiter. Jede Kommune ist für den Inhalt auf seinem Gebiet zuständig.

#### 1.1. Grundlagen: Was sind POIs

Grundlegend ist ein POI ein Sammelbegriff für georeferenzierte Punkte, welche einen spezifischen Interessenzweck darstellen und in unterschiedlichsten Kategorien einteilbar sind. Für uns verstehen wir jegliche touristisch relevante Punkte, die für den Nutzer anhand seines Reiseinteresses einen Mehrwert bzw. eine gewisse Relevanz darstellt. Vereinfacht gesagt nutzen wir POIs im Outdooractive-System (OA-System) um interessante Punkte für den Nutzer sichtbar zu machen. Darunter zählen beispielhaft Sehenswürdigkeiten, Tourist-Informationen, Parkplätze, Freibäder, Museen, usw. (Ausflugsziele)

POI`s verwenden wir für:

- Verknüpfungen mit Touren, Angeboten & Veranstaltungen
- Übersicht für Touristen Was kann man am Niederrhein alles besichtigen oder unternehmen?

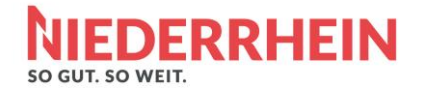

#### 1.2. Zwingende Inhalte für die Veröffentlichung von POI`s

- Eindeutige nicht zu lange Bezeichnung (z.B. NiederrheinRad-Station Grenzland Draisine, Touristinformation Alpen)
- Georeferenzierung (Verortung) muss geprüft und extra gespeichert werden(Die Verortung muss gelegentlich händisch korrigiert werden)
- Eine passende Kategorie welche bereits im OA-System vorgegeben ist, muss gewählt werden. D.h. es macht keinen Sinn einen kleinen Teich als Erlebnisbad auszuweisen.
- Aussagekräftige Bilder hinzufügen
- Kurzbeschreibung (ca. 2 Zeilen)
- Beschreibung (5 15 Zeilen), Preise & Öffnungszeiten
- Nach Fertigstellung Status auf "Bearbeitung abgeschlossen" stellen

#### 1.3. Abgrenzung POI`s und Ausflugsziele

Ausflugsziele sind POIs, die im DMS mit der Eigenschaft (Häkchen) "Ausflugsziel" versehen wurden. Dazu müssen diese Punkte einzeln im OA DMS redaktionell bearbeitet werden. Es lassen sich folgende Gruppen festlegen, wonach ein Punkt das Prädikat Ausflugsziel erhalten kann:

- Gruppe 1 ist nie ein Ausflugsziel, z.B. Parkplatz, Tourist-Information, etc.
- Gruppe 2 ist immer ein Ausflugsziel; z.B. Freibad, Museum, Aussichtsturm, etc.
- Gruppe 3 kann ein Ausflugsziel sein, muss es aber nicht, z.B. Kapelle, Flora, etc.

#### 1.4. Übernahme von POI`s und Touren

Neben unseren eigenen Daten, spielen wir grundlegend nur Daten unserer Partner aus. Hierbei sollen neben unseren Daten, auch die Daten aus anderen DMS unserer Partner/Mitglieder über unser Regio-Portal ausgespielt werden. Somit werden Dopplungen im System vermieden und die Dateninhaber haben eine bessere Übersicht und Kontrolle zur Pflege der Daten.

Die Aufgabe von NT verlagert sich damit auf die Administration der Inhalte. Vorteile sind a) Vermeidung von doppelter Pflege und b) sind die Inhalte aktueller, da Sie durch die Partner direkt gepflegt werden können. Sollten falsche Angaben zu Ort, Öffnungszeiten oder dergleichen angegeben sein, sieht der Nutzer als Datenquelle nicht NT sondern den jeweiligen Dateninhaber. Weiterhin können wir bei fehlenden oder falschen Daten den Nutzer an den Dateninhaber verweisen. NT legt also fest, welche Daten hinsichtlich Qualität ausgespielt werden. Wenn die vorgegebene Qualität noch nicht erreicht ist, wird Kontakt mit der entsprechenden Kommune aufgenommen.

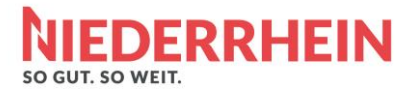

## 1.5. POI Struktur/Präferenz

1. Teilnehmer (Starke) Partnerschaft mit NT sowie NiederrheinRad-Stationen werden von NT angelegt

2. Tourist Informationen

Alle TIs unserer Partner-Kommunen müssen mit vollständigen Kontaktinformationen, Öffnungszeiten und Erreichbarkeit angelegt sein.

3. Serviceorientierte/Routenbasierte POI

a) Parkplätze (Anschrift oder Geokoordinate, kostenpflichtig ja/nein als Pflichtangabe, Anzahl Stellplätze optional – jedoch wünschenswert)

b) Aussichtstürme/Aussichtspunkte/Einzigartiges

WICHTIG: Die Pflege der Daten von:

- Ortschaften (Bitte nur die Ortschaften, die schon angelegt sind)
- Museen
- Freizeitanlagen
- Gaststätten
- Parkplätzen
- Verleihstationen und Ladestationen (E-Bike, E-Auto)

## 2. Touren

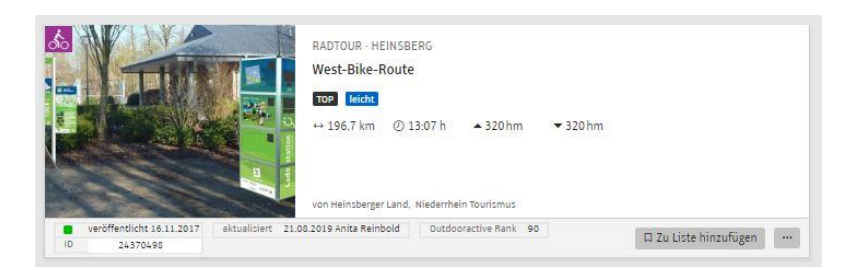

Touren sind Wandertouren, Rad- oder Mountainbiketouren usw.

#### 2.2. Zwingende Inhalte für die Veröffentlichung von Touren

- Eindeutige Bezeichnung der Tour
- Verlauf der Tour
- Eine passende Kategorie welche bereits im OA-System vorgegeben ist muss gewählt werden. (z.B. Rad, Mountainbike, Wandern)
- Aussagekräftige Bilder hinzufügen
- Start & Ziel der Tour

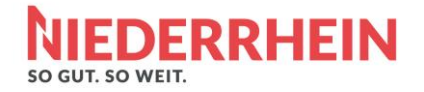

- Kurzbeschreibung (ca. 2 Zeilen)
- Beschreibung (5 15 Zeilen)
- Schwierigkeit & Eigenschaften
- Angezeigte Region immer Niederrhein!
- Tags vergeben
- Verknüpfung von Punkten direkt an der Tour (Restaurants, Aussichtspunkte). Siehe Seite 8!
- Status auf "Bearbeitung abgeschlossen" gestellt

## 3. Sondermerkmale

Für alle Punkte können Sie extra Eigenschaften vergeben. Bitte nutzen Sie diese auch! Besonders Schlechtwettertipps oder Familienfreundlichkeit sind für Gäste wichtige Hinweise.

## 4. Bildbeschreibungen, Verwendungsbereiche, Fotografennennung

Jeder Fotograf hat das Recht auf eine urheberrechtliche Nennung. In Outdooractive werden viele Bilder in das System hochgeladen und genau dort ist es wichtig unter dem Punkt Autor immer auch den Fotografen des Bildes zu nennen. Das ist ein sehr wichtiger Punkt, denn in Sachen Urheberrecht kann es bei Nichtnennung zu Abmahnungen oder rechtlichen Problemen kommen. Alle Bilder, die irgendwann einmal im System hochgeladen wurden, können auch wieder verwendet werden. Deshalb ist eine genau Bildbeschreibung vonnöten um Bilder im System über die Suche wiederfinden zu können.

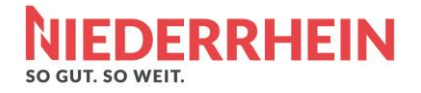

## 5. Die Verortung

I

Alle Inhalte, welche Sie in das DMS von Outdooractive einpflegen können, werden mit einer Verortung auf einer Karte verbunden, um den Standort exakt darstellen zu können. Die Verortung muss immer für sich einmal gespeichert werden. Ansonsten bekommen wir bei Veröffentlichung die Meldung, dass diese nicht hinterlegt ist und wir somit den Eintrag nicht veröffentlichen können.

Um die Verortung richtig hinterlegen zu können, müssen Sie in der Suche die Adresse bzw. die PLZ des Standortes angeben und anschließend auf Speichern klicken.

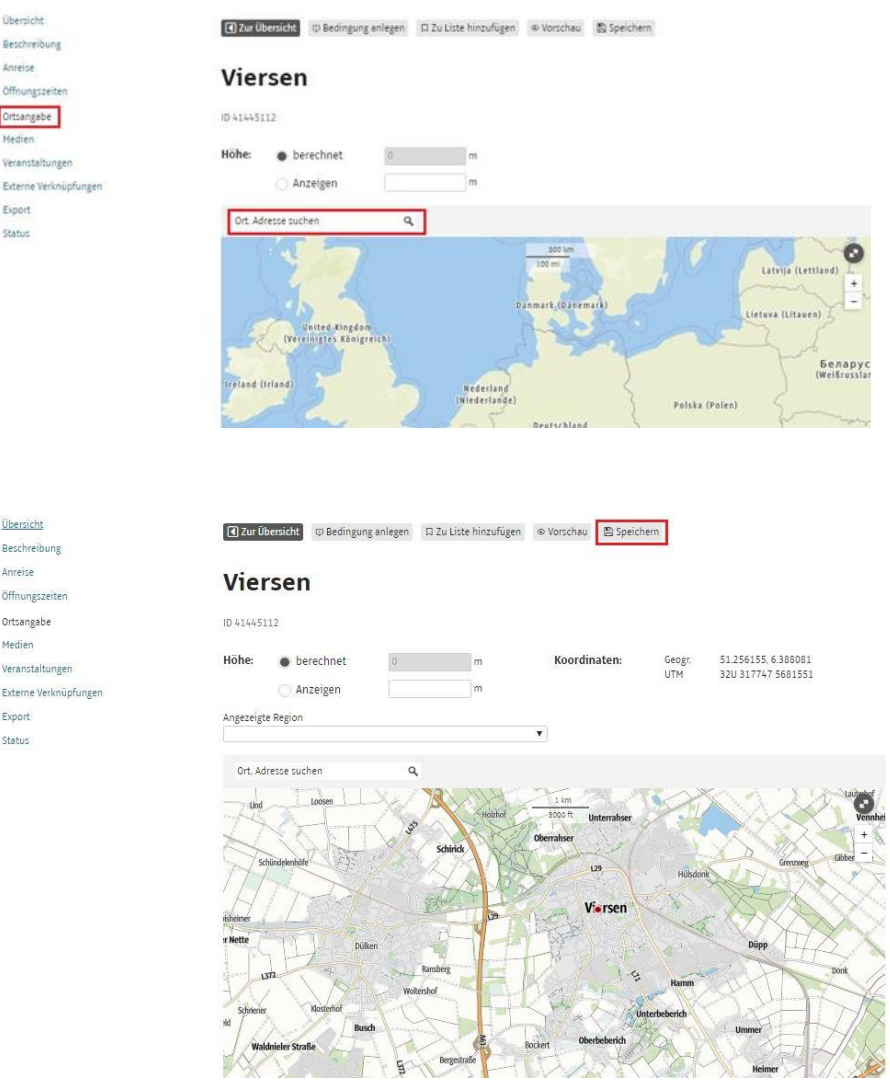

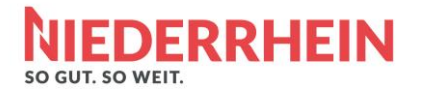

#### 5.1. Tipp für die Verortung

Falls Ihre Karte, wie im ersten Bild dargestellt wird, können Sie diese Ansicht immer umschalten (dies hat nichts mit der Kartenansicht im Ausgabemedium zu tun). Links unten gibt es eine

Schaltfläche

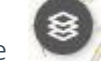

Dort können Sie die Kartenansicht auswählen. Siehe Bild 2.

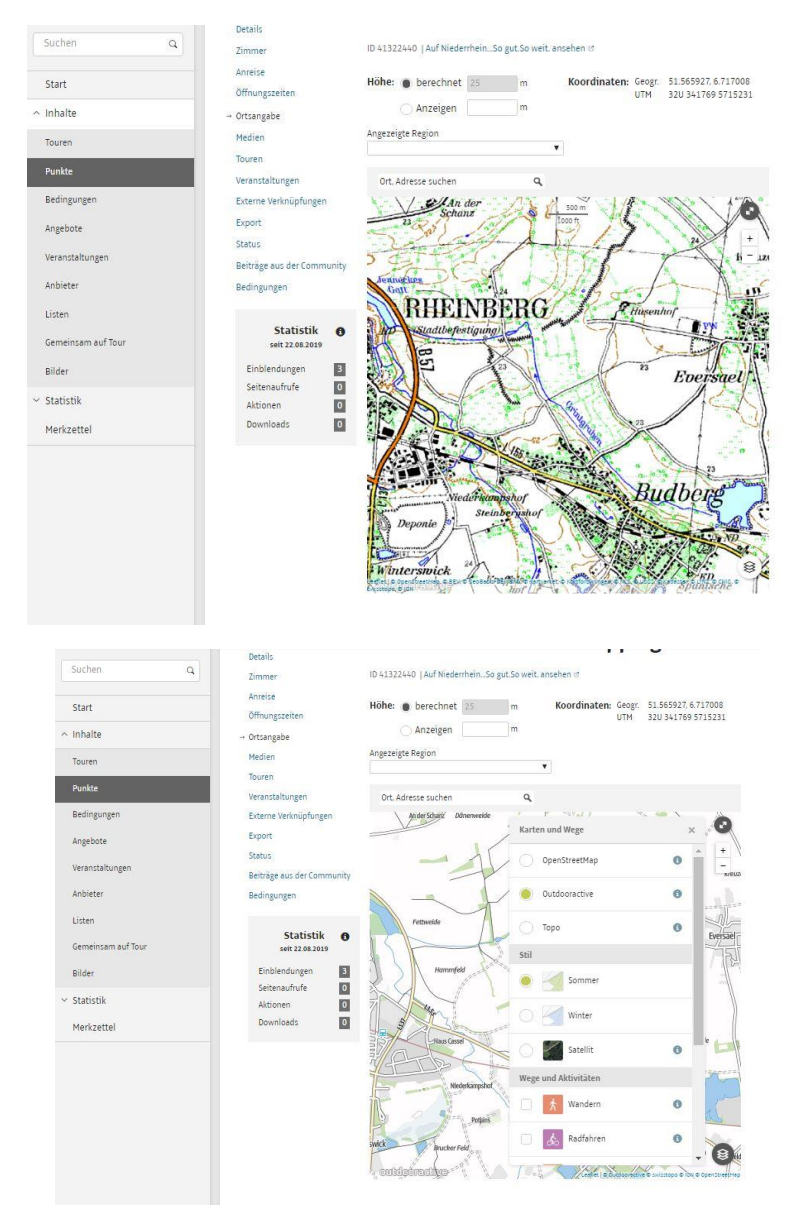

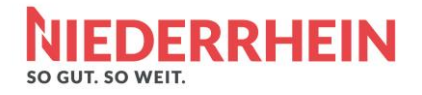

#### 5.2. Verknüpfung von Punkten

- Wählen Sie "Verknüpfte Punkte" in der Navigation der Tour
- Setzen Sie bei Inhalte die Auswahl bei "Alle Punkte der Plattform anzeigen"
- Auf Punkt klicken und Häkchen bei "Punkt anzeigen" "Web" und "Print" und ggf. "Einkehrmöglichkeit" setzen.

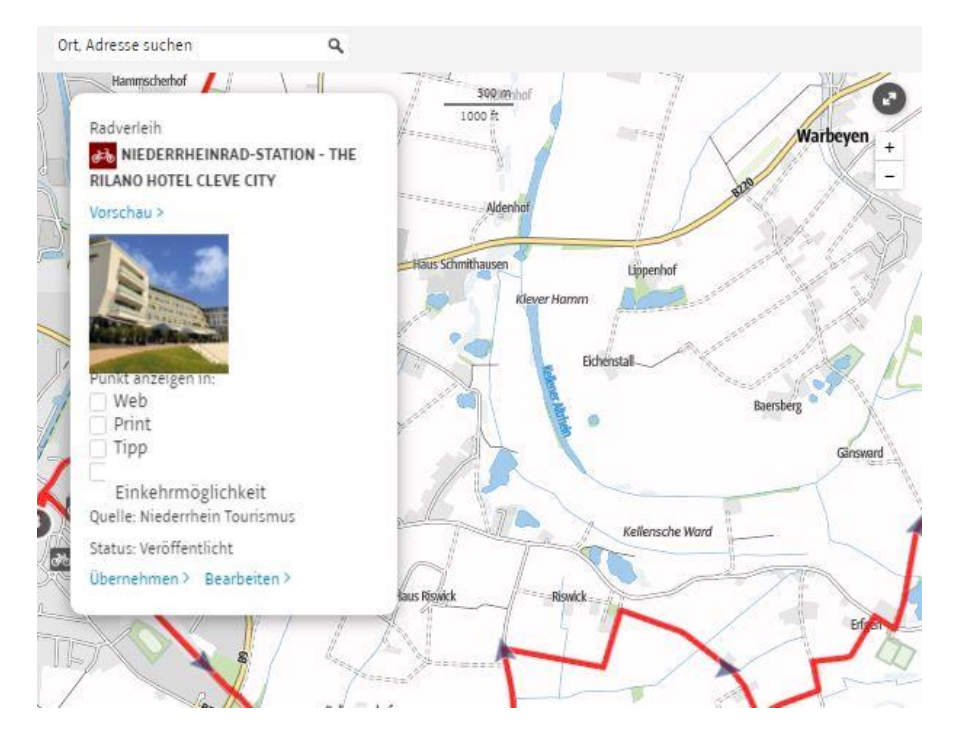

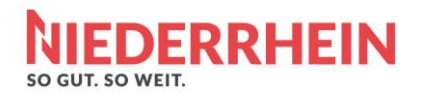

## Support

Eine ausführliche Erklärung zum Anlegen von Inhalten finden Sie auf unserer B2B-Seite in dem PDF-Dokument "Handbuch – Wie lege ich konkrete Inhalte an?"

Sollten Sie weitere Fragen zum Thema Outdooractive haben, können Sie uns jederzeit unter folgenden Daten kontaktieren:

#### Ansprechpartner

Annika Zingel [annika.zingel@niederrrhein-tourismus.de](mailto:annika.zingel@niederrrhein-tourismus.de) +49 2162 8179 302